## **Laser Cutter Education**

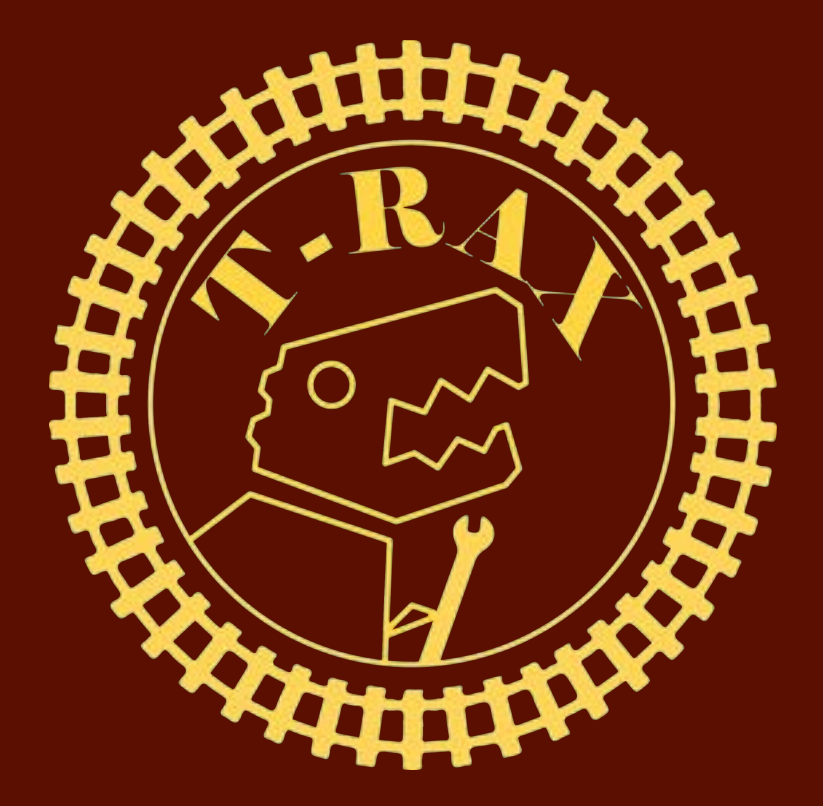

# What is a Laser cutter?

- Burns through materials with IR light
- Cutting and engraving

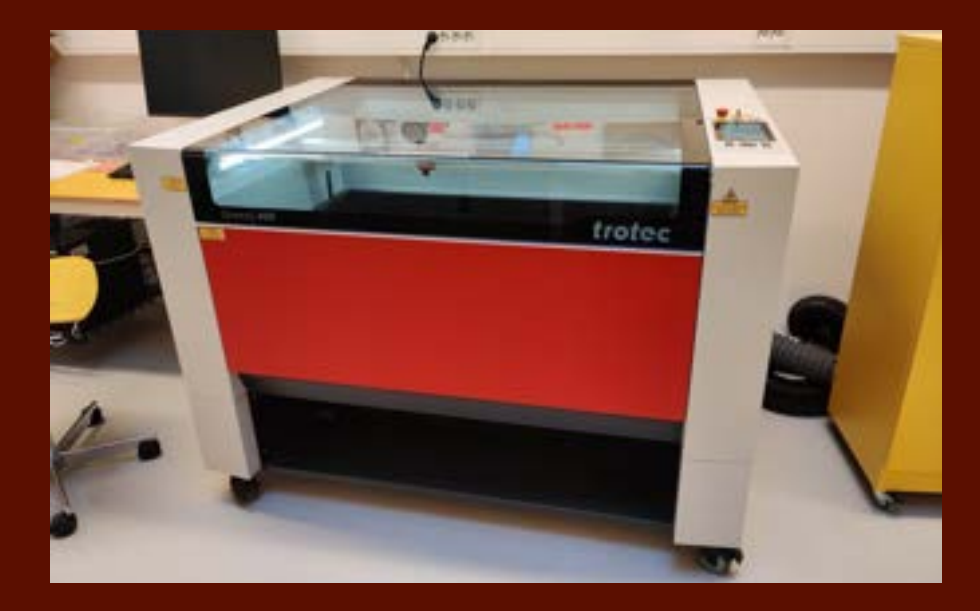

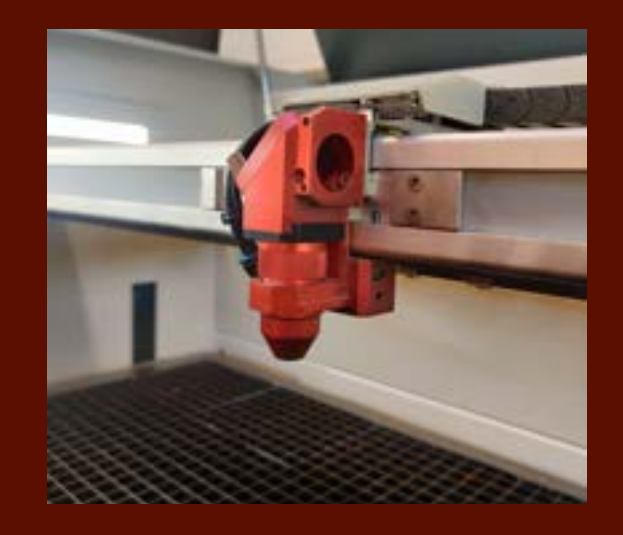

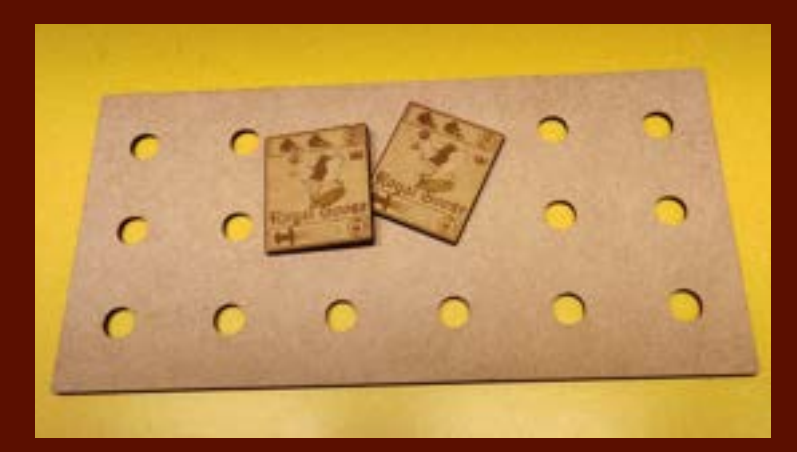

# How it works

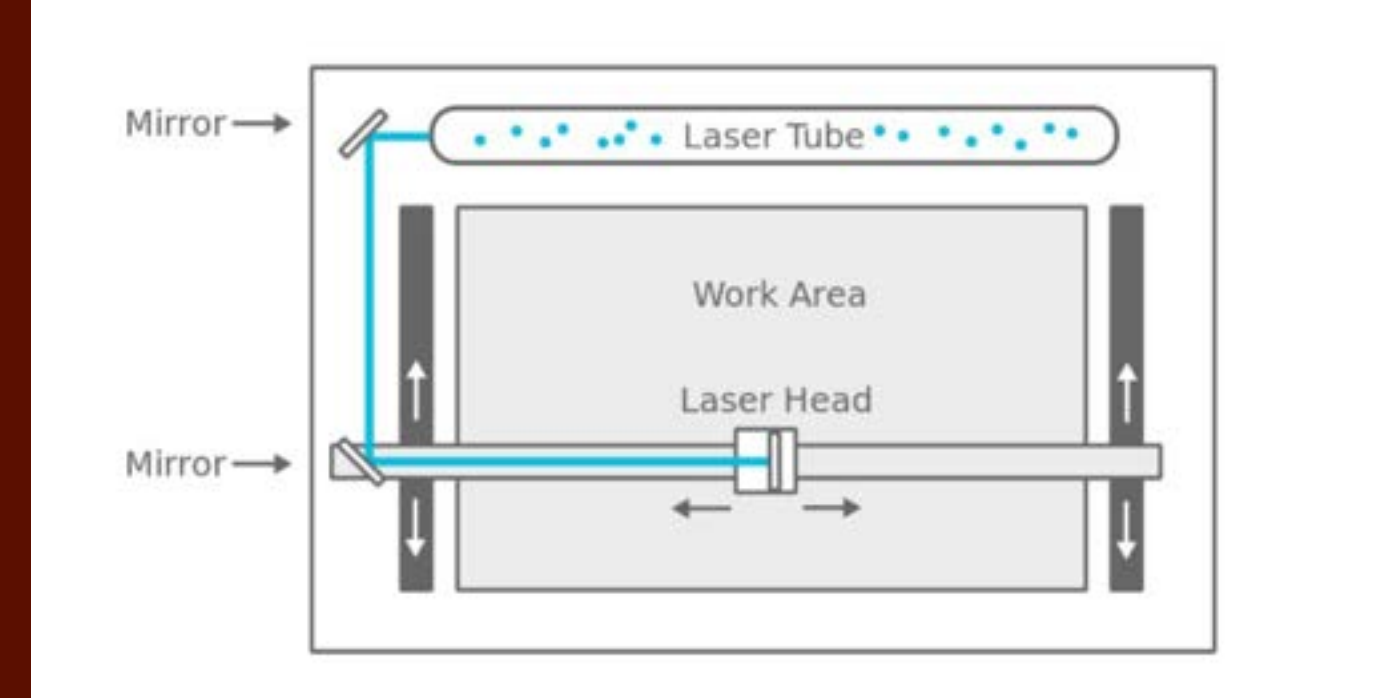

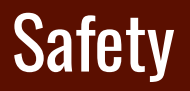

● Never leave laser unattended when a job is running (firewatch)

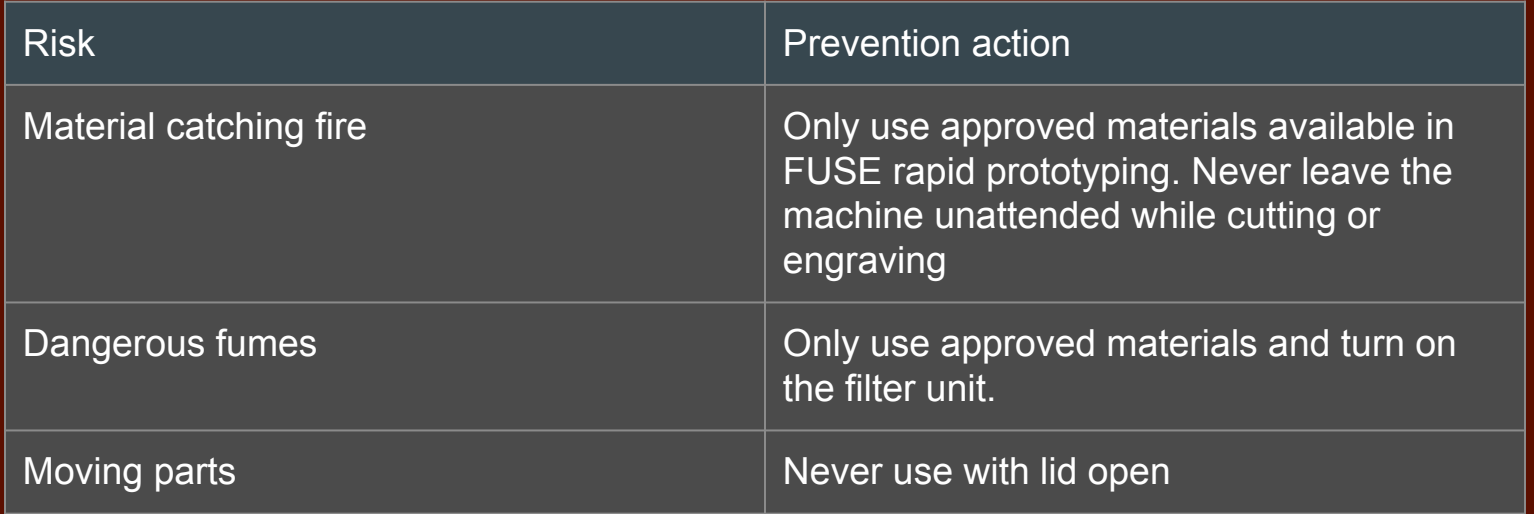

### Filter unit

● Always turn it on before cutting or engraving

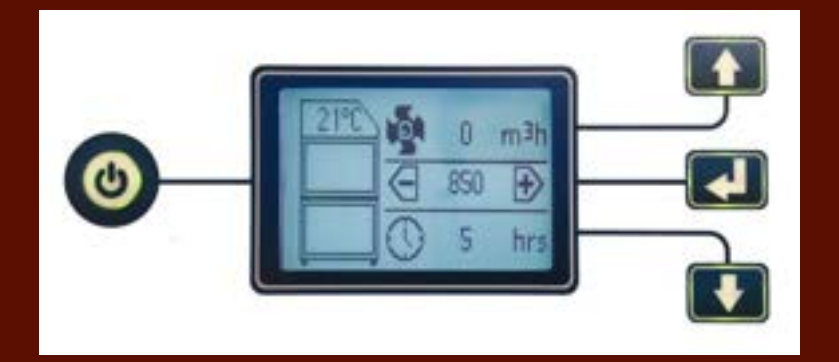

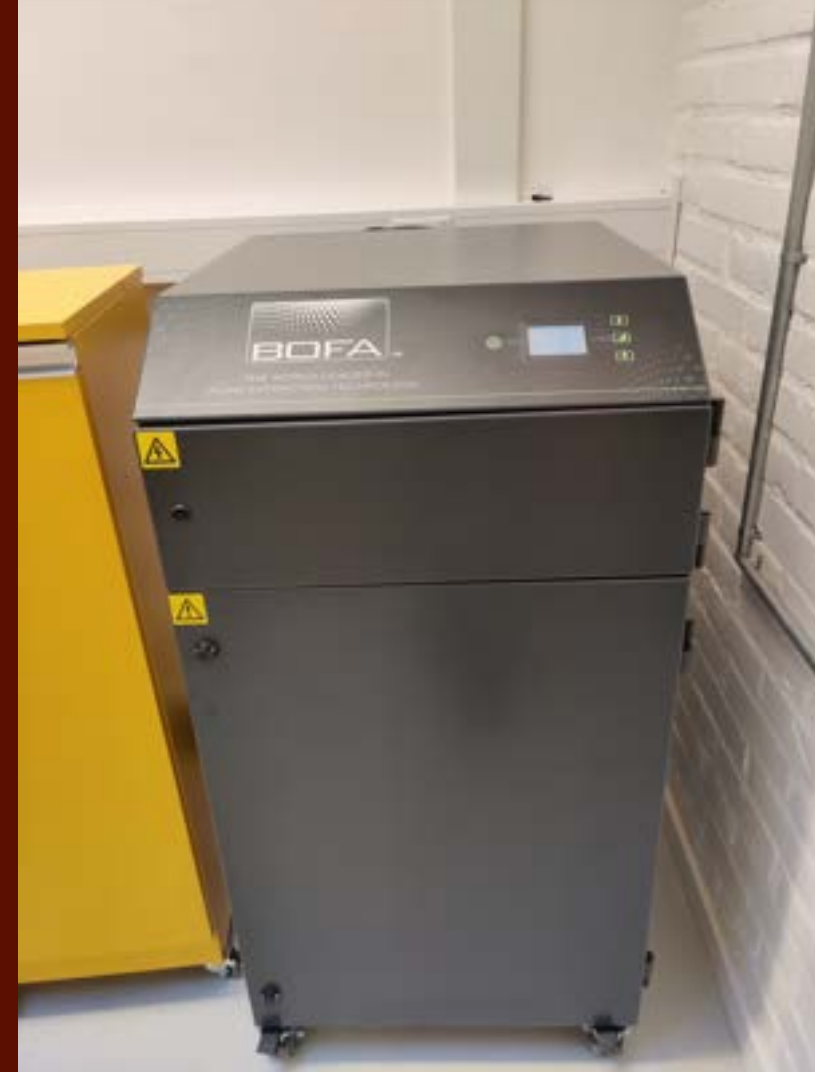

### Interacting with the machine

- On/Off
- Emergency stop
- Set focus
- Move
- Job

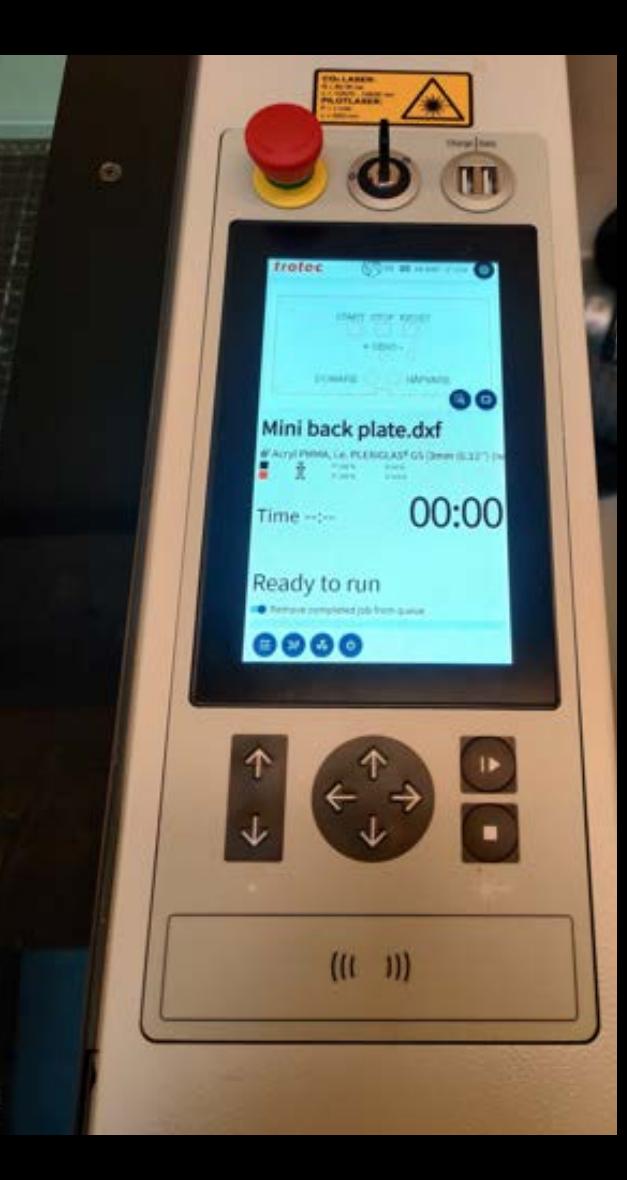

### Forbidden materials

- All materials that are not approved
- Dangerous to cut materials:
	- PVC (e.g faux leather)
	- Vinyl
	- Teflon
	- Polycarbonate (PC)
	- Composite materials (e.g carbon/glass fiber sheets)
	- Polypropylene (PP) and Polystyrene (PS) foam
	- Epoxy resins

### Maintenance and repair

- Not allowed
- If something brakes/stops working ○ Put up the DO NOT USE sign
	- Fill out the error log (QR-code)

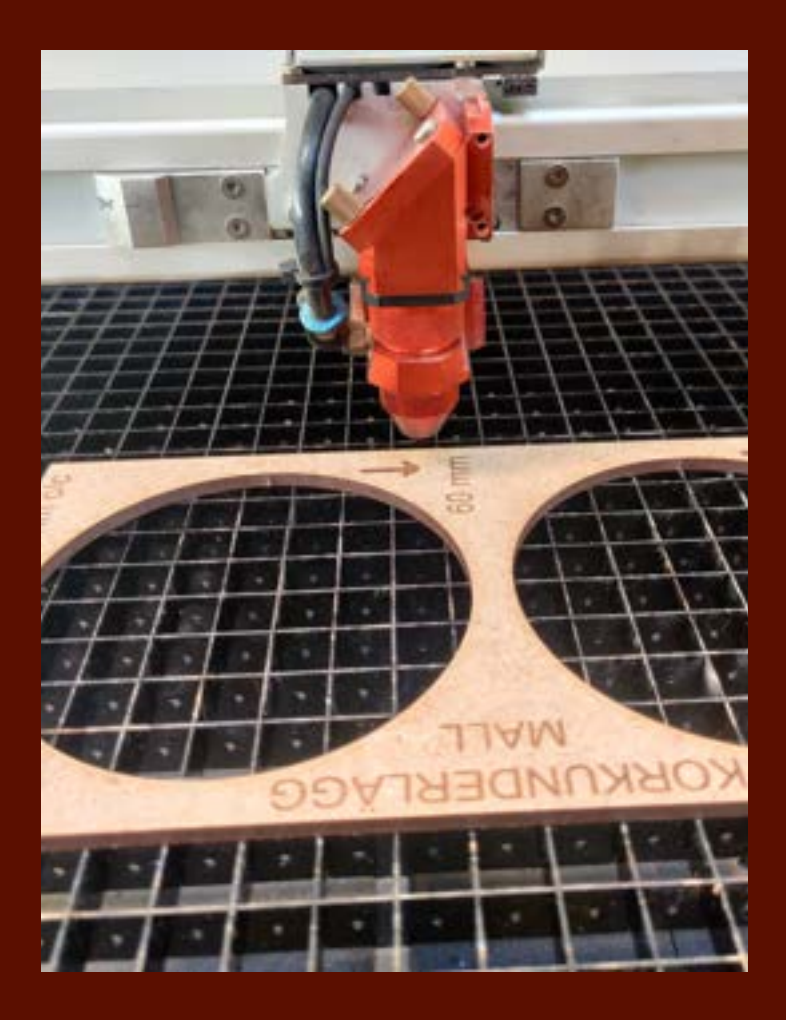

## The program

#### Trotec ruby

imports pdf, svg, png, jpg, cdr or ai (dxf with manual scaling)

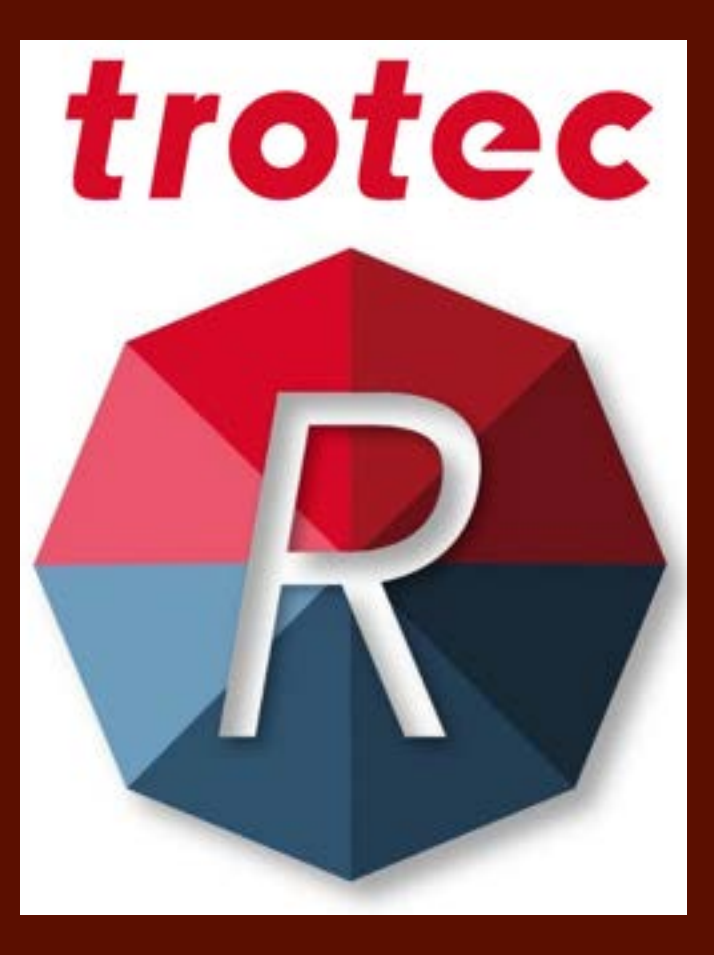

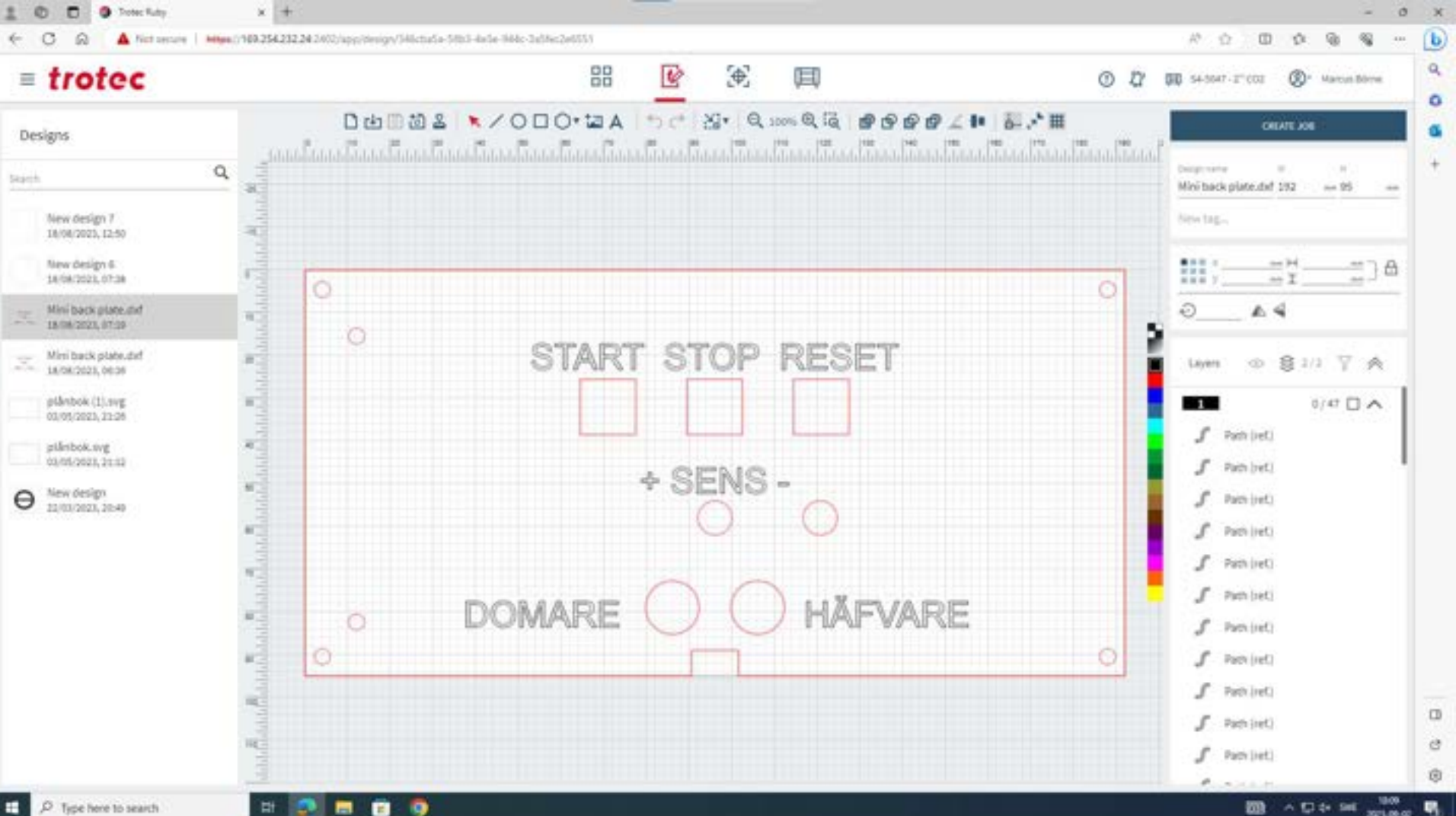

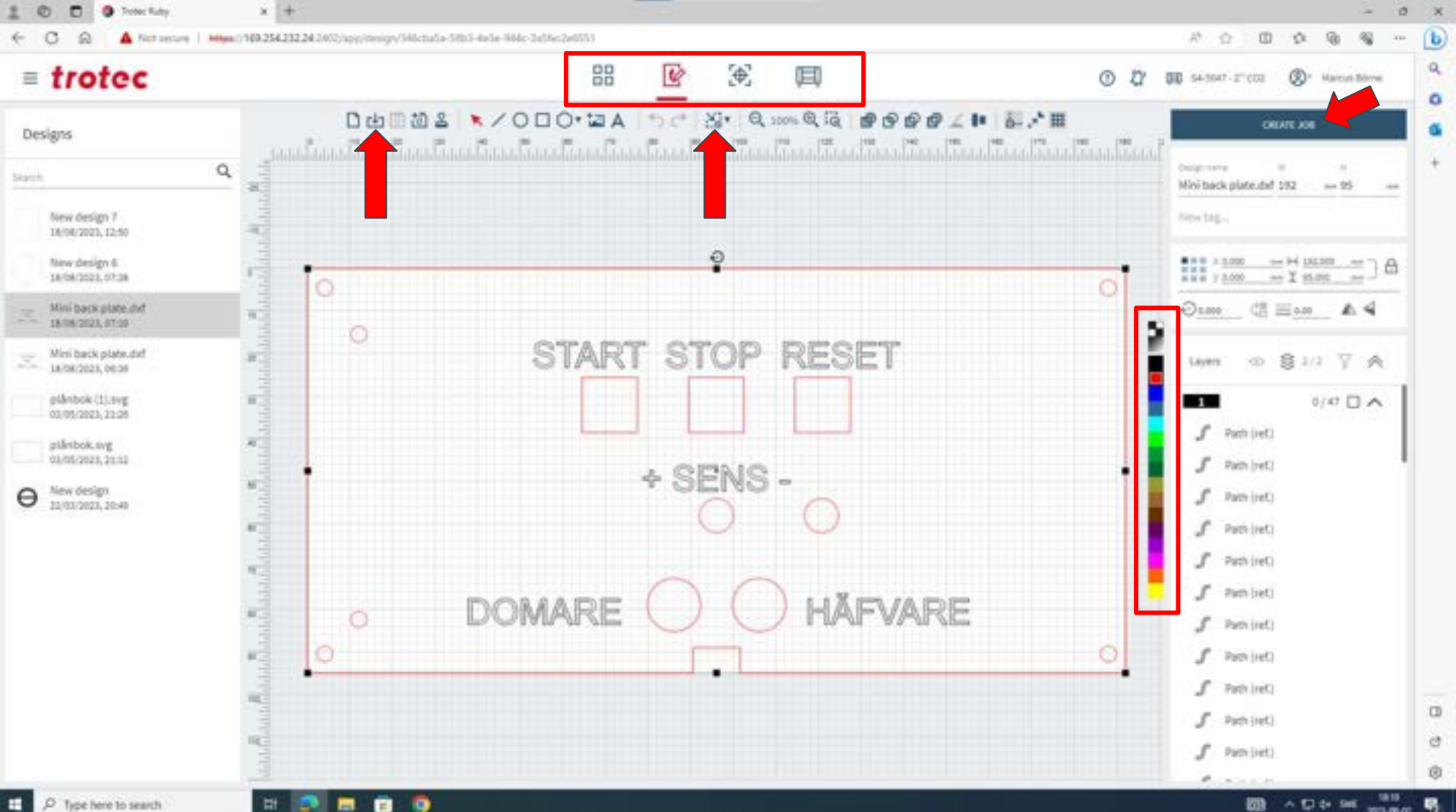

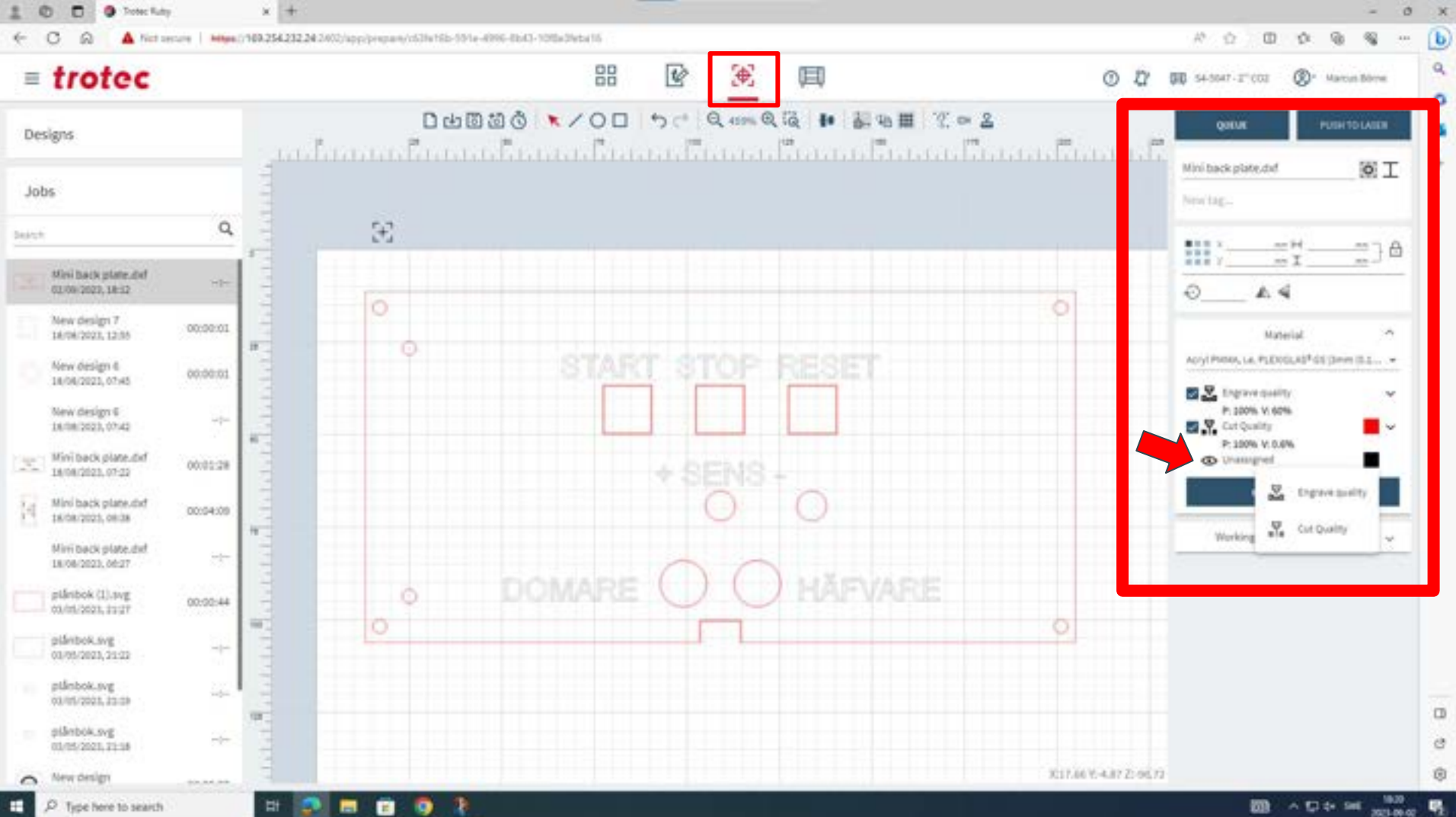

#### www.troteclaser.com

**Control Property in the Control Property** 

The most of the model of the control of the Control of the model of the terms of the con-

**L'auonA** gg ch dri jo ob

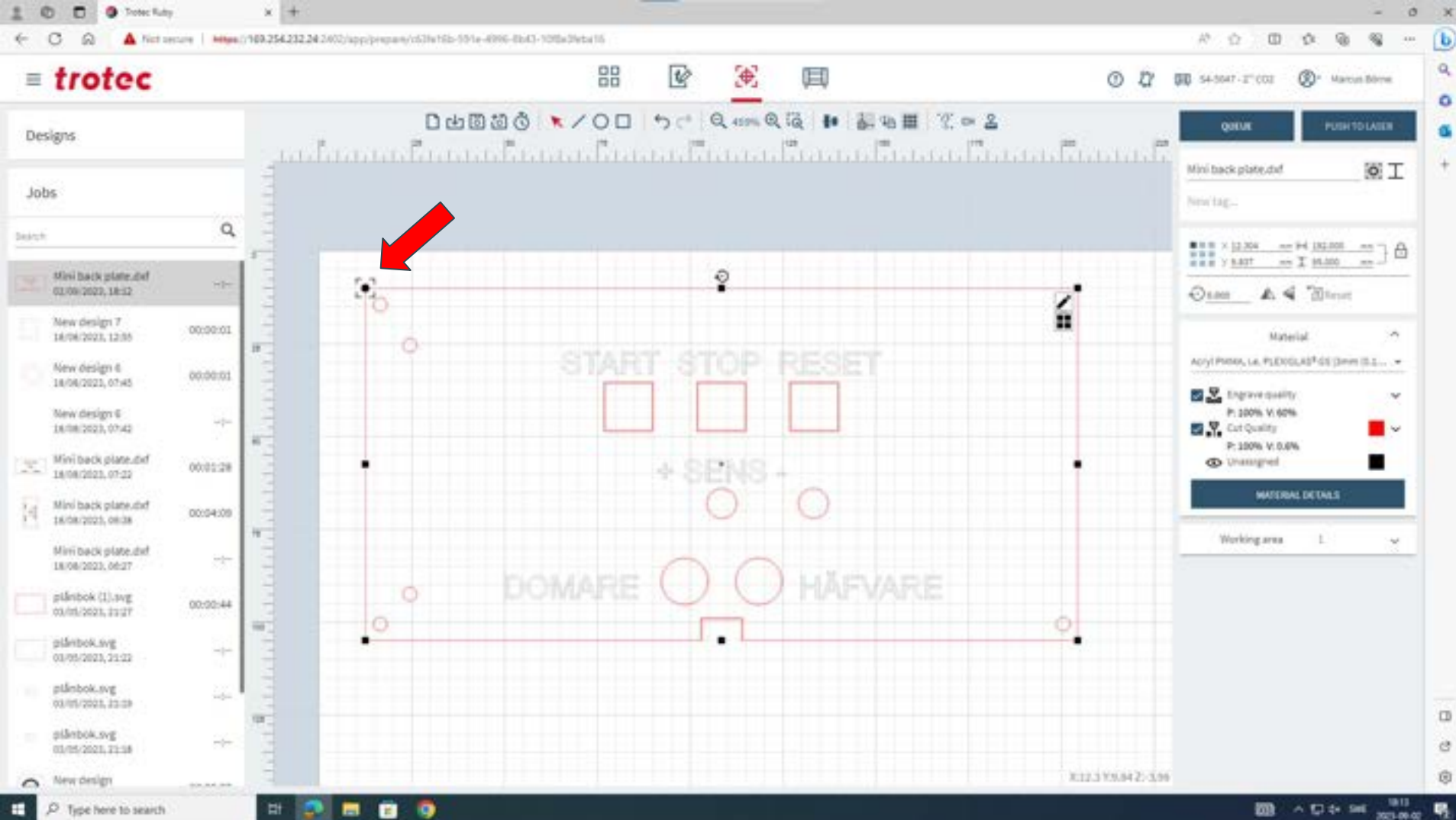

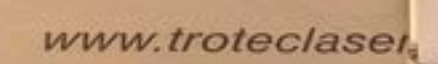

æ. a

**THE THE THE THEFT THE THEFT** 

<u> Le Communista de la fill</u>

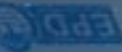

AN DE RESIDY VI REQUISITION IS NATT RAL

**THE R. P. LEWIS CO., LANSING MICH.** 

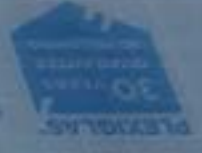

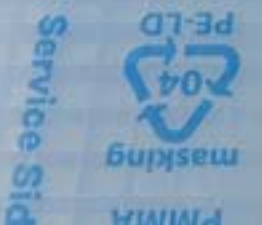

apresidissing annual clear ages at an exactible stick above as a consequence of the experimental profession of

ap regarant www.co.ob beganding a about put undertaking and

E-EERE OSI 45 BUILISCO QUASS SEPINARE

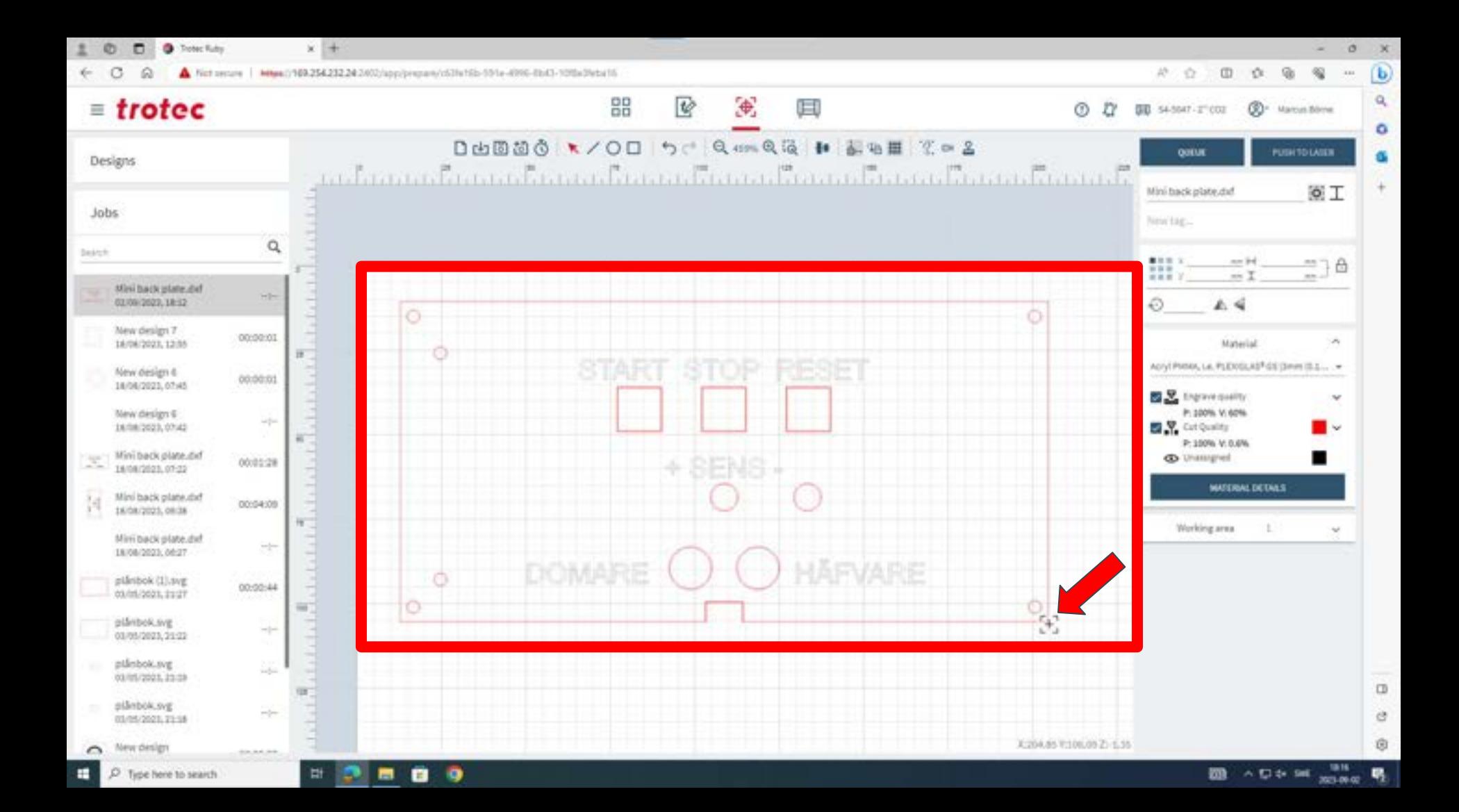

#### Engraving Resolution DPI (dots per inch)

Higher DPI, longer engraving time and darker Lower DPI, shorter engraving time and lighter

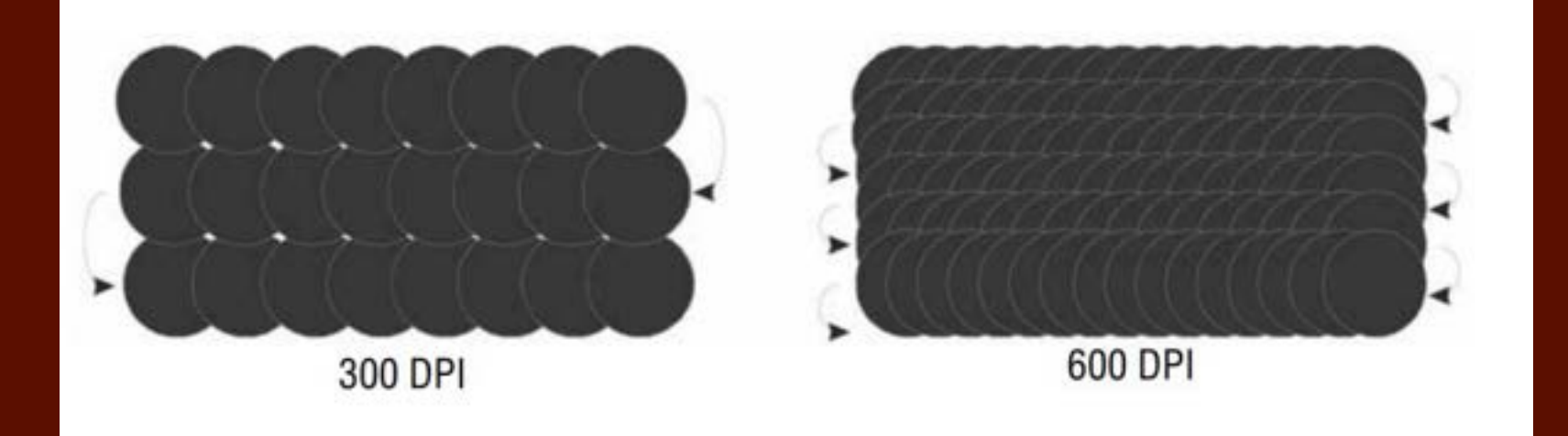

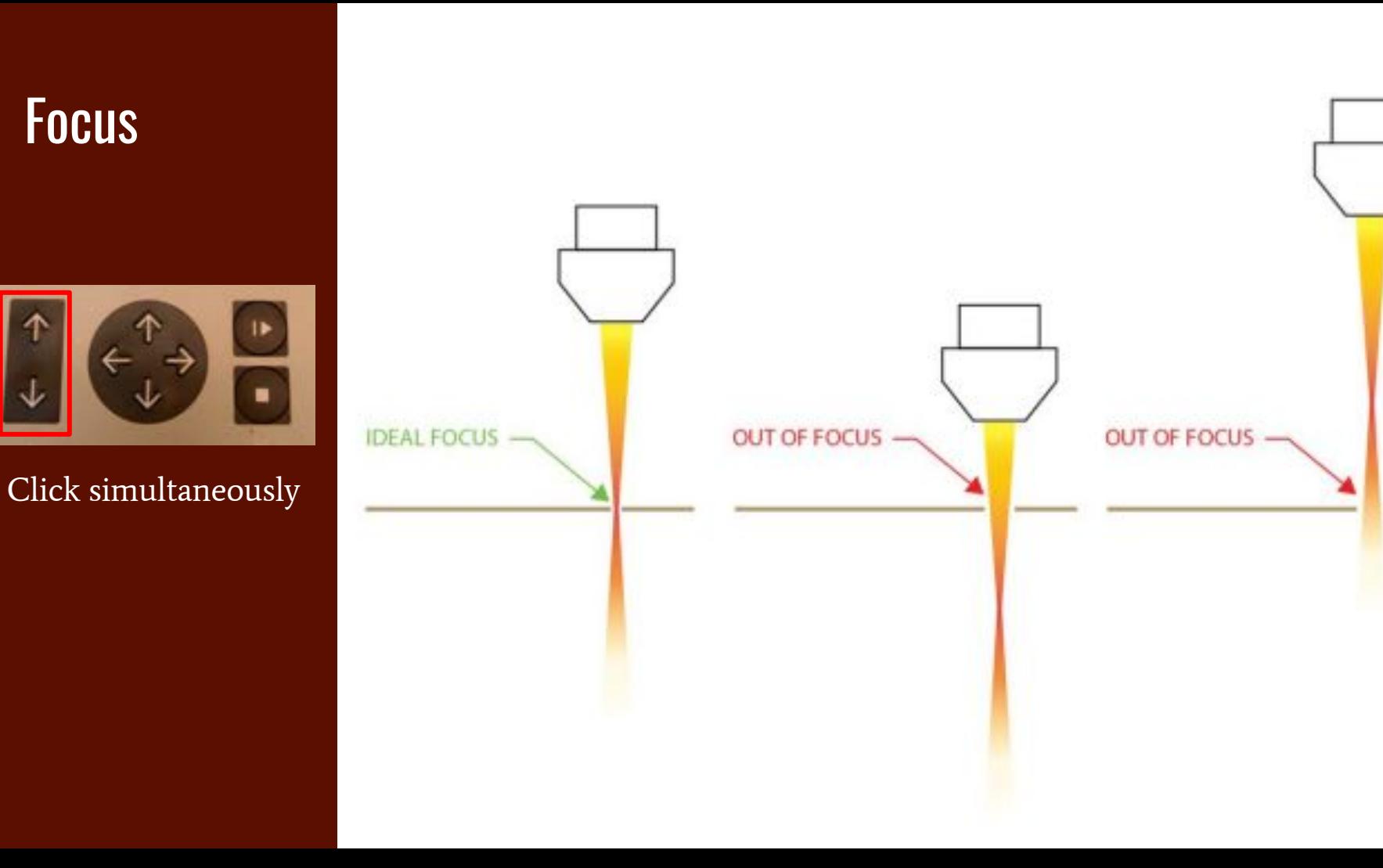

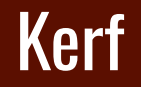

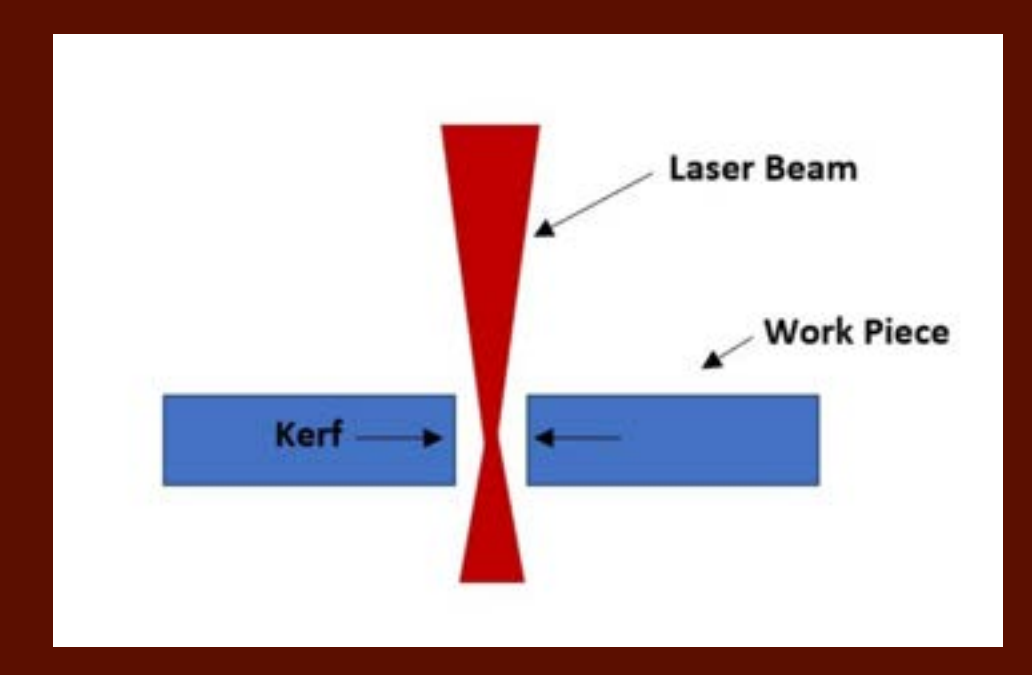

#### Before use Checklist

- Reservation (not necessary)
- Area around laser is clutter free
- Nothing inside the laser cutter
- Focus is set
- Filter unit on